Startfreq: 1.000000 MHz; Stopfreq: 69.996000 MHz; Stepwidth: 68.996 kHz Samples: 1001; Interrupt: 0 uS

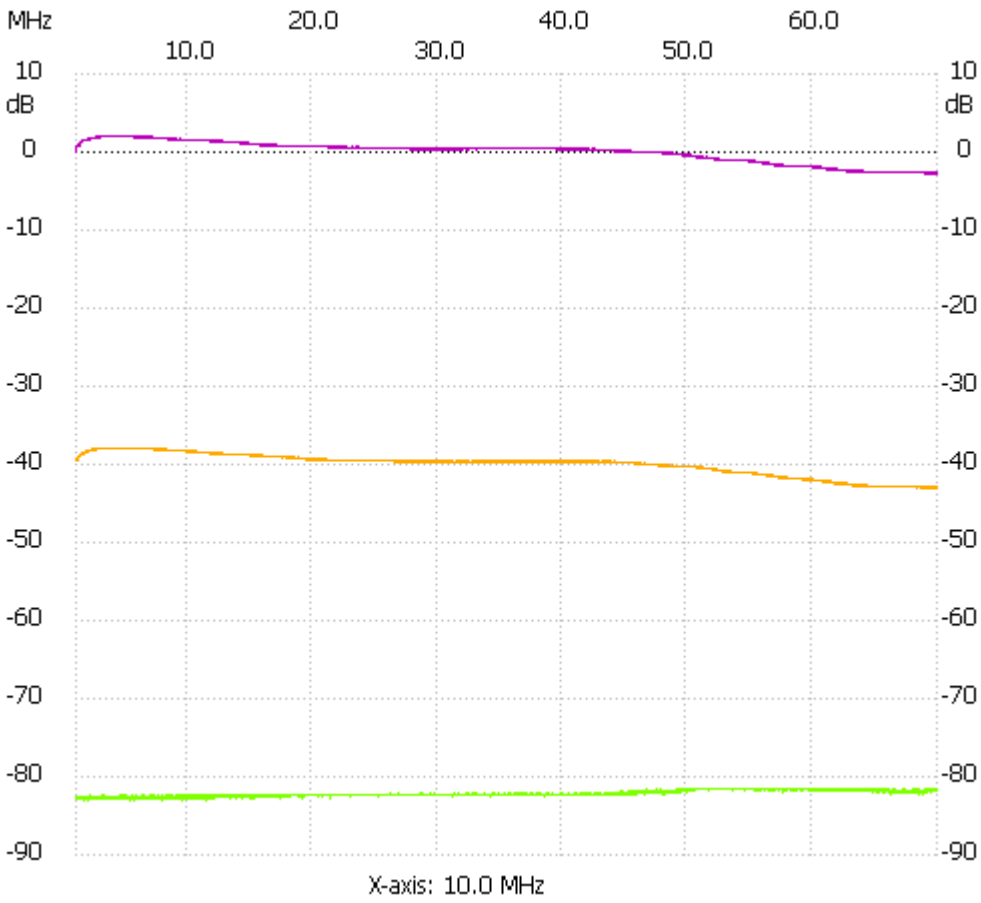

;no\_label

Cursor 1: 586.224072 MHz Channel 1: -89.15dB --------------------- Channel 1 max :2.11dB 3.207872MHz min :-2.73dB 67.443148MHz

---------------------